### Learning

- $\mathcal{A}_{\text{A}}$  To understand that technology can be used to control sound
- $\mathcal{A}$  To understand that sound can be stored digitally
- $\mathcal{A}$  To understand what a podcast is
- $\mathcal{A}$  To plan and record a podcast
- $\mathcal{A}$  To use digital tools to edit a podcast
- $\mathcal{A}$  To combine audio sound and effects
- $\mathcal{A}$  To identify the good features of a podcast
- $A_{\text{A}}$  To suggest improvements for a podcast

## Key Vocabulary

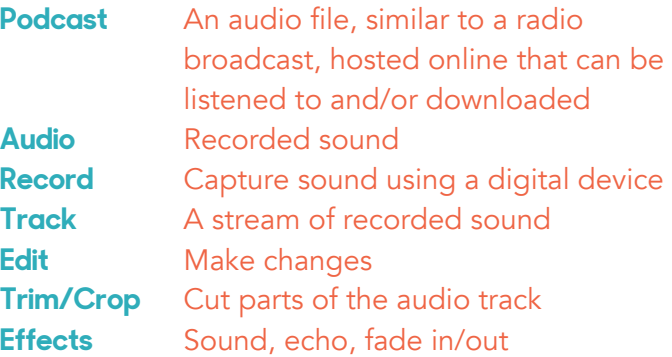

iPodcast

### **Year 3** iPodcast **Knowledge Organiser**

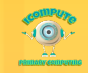

# lcast

### Examples

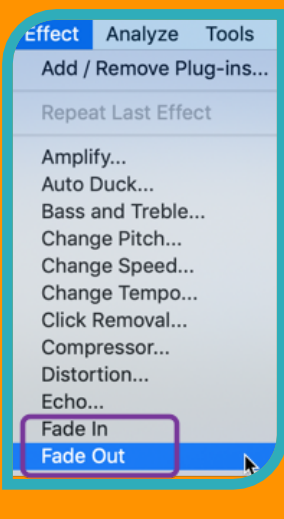

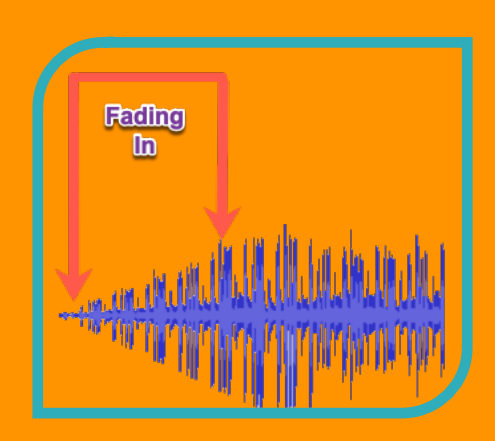

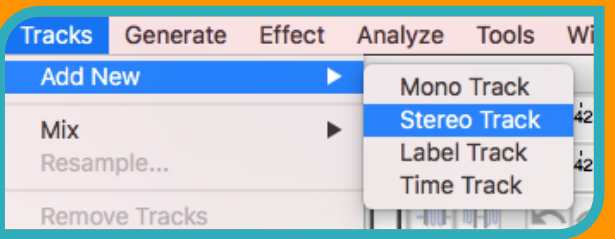

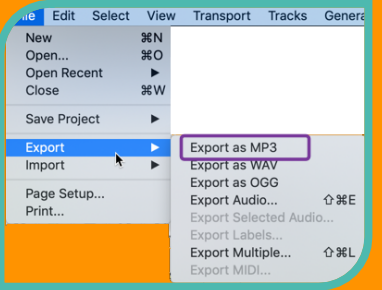

### Key Questions

**Who publishes How can you improve a podcast** Edit it **Why would you edit a podcast?**

**What are the features of a podcast? What makes a good podcast?**

**What is a podcast?** Recorded sound (like a radio programme) **What is audio?** Recorded sound

**podcasts?** E.g. Radio broadcasters

To make improvements. E.g. to remove mistakes, background noise, make shorter, add other tracks, add effects etc. E.g. jingles, sound effects, music, host, guests, conversation Good audio quality, clear voices, engaging content, length, use of effects (e.g. fading, music)

**Year 3** iPodcast **Knowledge Organiser**

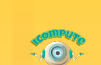